# **Politique de Cookies**

Cette déclaration est établie comme suit:

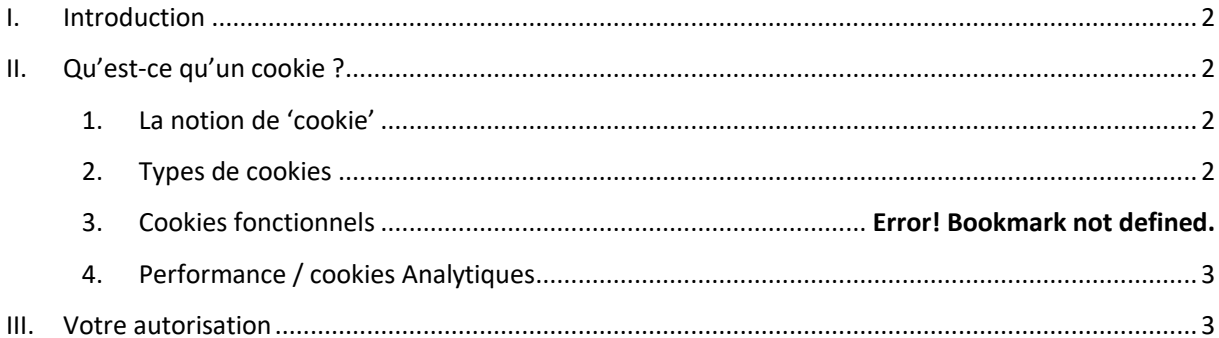

 $\blacksquare$  $\mathbf{u}=\mathbf{u}$ 

#### <span id="page-1-0"></span>**I. INTRODUCTION**

1. Notre Site web utilise des cookies et des technologies équivalentes pour distinguer vos préférences d'utilisation de celles des autres utilisateurs de notre Site web. Cela nous aide à vous offrir une meilleure expérience de navigation lorsque vous visitez notre Site web et nous permet aussi d'optimaliser notre Site web.

Les cookies et les technologies équivalentes ne nous permettent toutefois pas de collecter systématiquement les données qui pourraient identifier les utilisateurs de notre Site web. Ils nous aident à améliorer le traitement de notre site web, de mieux répondre aux intérêts de nos utilisateurs et de mesurer l'efficacité du contenu de notre Site web.

- 2. Nous sommes légalement tenus de vous demander votre autorisation pour l'utilisation et l'enregistrement de cookies et de technologies équivalentes sur vos ordinateurs ou appareils mobiles. Cette rubrique sur les cookies vous donne une information complète à propos des cookies que nous utilisons et de leurs buts.
- 3. Pour plus d'informations à propos de cette Politique de Cookies, vous pouvez nous contacter par [support@cadastrefinder.be.](mailto:support@cadastrefinder.be)

## <span id="page-1-1"></span>**II. QU'EST-CE QU'UN COOKIE ?**

#### <span id="page-1-2"></span>**1. LA NOTION DE 'COOKIE'**

4. Un cookie est un petit fichier texte au format alphanumérique que nous enregistrons sur le serveur ou le disque dur de votre ordinateur. De cette manière, nous pouvons retenir vos préférences lors de l'utilisation de notre Site web.

A moins que vous n'ayez adapté les paramètres de votre serveur pour qu'il refuse les cookies, notre système placera des cookies dès lors que vous visitez notre Site web.

#### <span id="page-1-3"></span>**2. TYPES DE COOKIES**

5. Les cookies peuvent être distingués selon leur origine, leur fonction et leur durée de vie.

Les cookies propres sont les cookies que le propriétaire du site web visité place.

Les cookies de tiers sont les cookies qui sont placés par une autre organisation que le propriétaire du site web que vous visitez. On pense à cet égard aux cookies qui sont créés par une entreprise spécialisée dans l'analyse de sites web et qui fournit au propriétaire du site web des données sur la fréquence des visiteurs de son site.

Les cookies fonctionnels sont des cookies qui garantissent le bon fonctionnement du Site web (p. ex. les cookies pour la connexion ou l'enregistrement, les préférences linguistiques). Les cookies fonctionnels sont, de manière logique, des cookies propres.

Les cookies non fonctionnels sont des cookies qui sont placés à des fins statistiques, sociales, de ciblage et commerciales. Ils n'ont rien à voir avec le support purement technique du site web. Les

cookies à des fins statistiques permettent de contrôler quelles pages du Site web vous consultez, où votre ordinateur est localisé, etc. Les cookies à des fins sociales permettent à l'utilisateur de partager directement le contenu du Site web visité avec d'autres par les média sociaux. Les cookies à des fins de ciblage permettent de réaliser un profil sur base de vos habitudes de navigation, si bien que les publicités affichées correspondent avec vos intérêts. Les cookies à des fins commerciales retiennent quelles publicités ont été montrées à un utilisateur et combien de fois. Les cookies non fonctionnels peuvent être des cookies propres ou des cookies de tiers.

Les cookies permanents: Ces cookies restent présents sur l'appareil de l'utilisateur pour la durée déterminée dans le cookie et donc après que vous ayez fermé le serveur. Ils sont activés chaque fois que l'utilisateur visite le Site web qui a placé ce cookie (p. ex. les cookies placés par les médias sociaux tels que Twitter, Facebook, Google Analytics etc). La plupart des cookies non fonctionnels sont des cookies permanents.

Les cookies de session : Ces cookies nous permettent de simplifier les actions d'un utilisateur et de les lier ensemble lors d'une session de navigation. Une session de navigateur démarre lorsqu'un utilisateur ouvre la fenêtre du navigateur et se termine lorsqu'il ferme l'écran du navigateur. Les cookies de session sont placés temporairement. Dès que vous fermez le navigateur, tous les cookies de session seront supprimés. La plupart des cookies fonctionnels sont des cookies de session.

## **III. QUELS COOKIES UTILISONS-NOUS SUR NOTRE SITE WEB ?**

## **1. COOKIES FONCTIONNELS**

6. Nous utilisons des cookies pour faciliter le fonctionnement de notre site web, le rendre plus agréable pour le visiteur et accorder au visiteur une navigation plus personnalisée.

Il s'agit de cookies qui retiennent votre pays, votre préférence linguistique et votre segment de clientèle. C'est aussi un cookie qui retient l'état de votre panier lors d'une commande, ainsi que le cookie qui retient si vous avez déjà été invité à prendre part à une enquête, si bien que la même enquête ne doive pas vous être à nouveau présentée.

## <span id="page-2-0"></span>**2. PERFORMANCE / COOKIES ANALYTIQUES**

7. Nous utilisons les cookies performance pour collecter des informations à propos de l'usage que font les visiteurs de notre site web dans le but d'améliorer le contenu de notre site web, de mieux l'adapter aux souhaits des visiteurs et d'augmenter la facilité d'utilisation de notre site web.

Il existe par exemple un cookie qui nous aide à compter le nombre de visiteurs uniques et un cookie qui retient quelles pages sont les plus populaires. Nous faisons aussi appel à Adobe Analytics, Google Analytics et Hotjar, qui font également usage de cookies, pour les analyses d'utilisation de notre site web.

## <span id="page-2-1"></span>**IV. VOTRE AUTORISATION**

8. En utilisant notre site web, vous acceptez l'usage de cookies. Pour pouvoir utiliser notre site web de manière optimale, vous devez accepter ces cookies. Cela peut se faire par les paramètres du serveur

ou en acceptant explicitement notre "Politique de confidentialité et cookie" lors de l'enregistrement, ou en continuant à naviguer sur le site web après que vous ayez vu un "avertissement cookie" sur la page d'accueil lors de votre première visite sur le Site web.

Vous bloquez les cookies en activant les paramètres du serveur qui permettent de refuser le placement de cookies. Cependant, lorsque vous utiliser les paramètres du serveur pour bloquer les cookies, il se peut que n'ayez pas accès à (certaines parties de) notre Site web. Lisez attentivement cette politique de cookie pour plus d'informations à ce sujet.

9. Si vous voulez retirer votre autorisation (ce que vous pouvez faire à tout moment), vous pouvez supprimer les cookies au moyen de vos paramètres du serveur.

Nous vous rappelons que les serveurs internet vous permettent de modifier vos paramètres de cookies. Ces paramètres se retrouvent pour la plupart dans le menu 'Options' ou 'Préférences' de votre serveur internet. Les liens suivants peuvent être utiles pour mieux comprendre ces paramètres. Si ce n'est pas le cas, vous pouvez consulter la fonction 'Aide' dans votre serveur internet pour plus de détails.

- [Paramètres cookie dans Internet Explorer](https://support.microsoft.com/fr-be/help/17442/windows-internet-explorer-delete-manage-cookies)
- [Paramètres cookie dans Firefox](https://support.mozilla.org/fr/kb/cookies-informations-sites-enregistrent)
- [Paramètres cookie dans Chrome](https://support.google.com/chrome/answer/95647?hl=fr&hlrm=en)
- [Paramètres cookie dans Safari](https://support.apple.com/fr-fr/HT201265)
- 10. Les Cookies restent actifs pour un maximum de 12 mois. Ils ne peuvent en aucun cas vous lier en tant qu'individu à un nom et/ou un prénom.